# Form design crib sheet

This crib sheet brings together cxpartners' experience in designing forms that are easy to use and get users through the process as quickly and easily as possible.

0

### Simple form field

Centre align all form fields. Use a different style of text for the label versus support text. The further help field sits on the right hand side of the input. The label should follow sentence case; that is Upper case first word, then lower case second word(s).

> Field label Support text

Select boxes where possible should default to a value. If this is not possible default to italic text, slightly grey in colour saying 'Please select...'

> **•** Please select .. Field label

Place radio buttons underneath each other where possible. This allows for easy scanning:

> Male  $\mathbf{?}$ Gender Female

Checkbox buttons take the same form. These can be listed in rows if needs be but only if there are more than five.

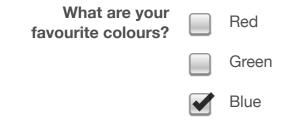

### **Optionals fields**

Users do not always understand the mandatory field marker (\*) and on long pages the explanation can be lost. Where possible mark optional fields.

### **Buttons**

Where possible there should be 2 kinds of button on the page.

- Support buttons such as postcode look-up, refresh, back • etc.
- Primary button. There should be only one of these and it • should be larger and with a different design. Primary button should include chevrons.

Having only 1 primary button clearly indicates to the user the most important action on the page. If more than 1 primary button is needed consider splitting form over 2 pages.

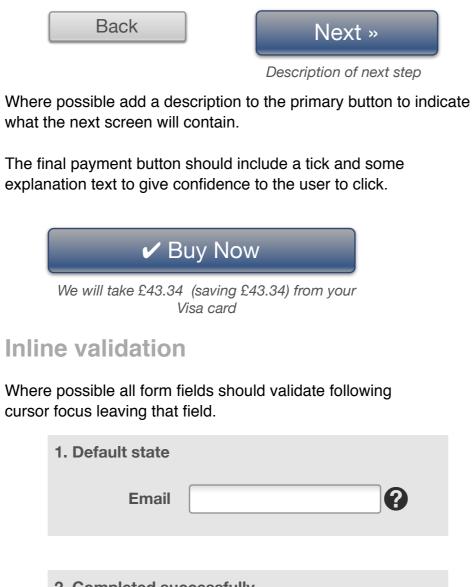

# Feel free to modify & make your own. Add your branding, whatever you like.

cxpartners research | design | strategy info@cxpartners.co.uk +44117 946 3930

Joe (aka @mrjoe)

Layout and examples

Group related form fields together into smaller chunks. This makes the form feel easier to complete and less intimidating.

| About you            |                                                                                                    |
|----------------------|----------------------------------------------------------------------------------------------------|
| Title                | Please select ▼                                                                                            |
| First name           |                                                                                                    |
| Last name            |                                                                                                    |
| Date of birth        | Day  Month  Year                                                                                           |
| Gender               | <ul><li>Male</li><li>Female</li></ul>                                                                      |
| Marital status       | Please select       Optional                                                                               |
|                      |                                                                                                    |
| Contact details      |                                                                                                    |
| Email address        |                                                                                                    |
| Primary phone number | We won't pass this on to anyone else                                                                       |
|                      |                                                                                                    |
| Your address         |                                                                                                    |
| House name/number    |                                                                                                    |
| Postcode             |                                                                                                    |
|                      | Look up address                                                                                            |
| Back                 | Save application       Payment »         Need help?       0800 999 999         To set up your direct debit |

| Field label                                                                                        | Optional                                                                                                    | Email                                                                                                    |
|----------------------------------------------------------------------------------------------------|----------------------------------------------------------------------------------------------------|----------------------------------------------------------------------------------------------------|
| Support text                                                                                       |                                                                                                    | 3. Completed u                                                                                             |
| Support text should be used to<br>essential to complete the form<br>format and explanations for da | field. Examples include password                                                                                                    | Email                                                                                                    |
| National Insurance<br>number                                                                       | We need this to offer the tax savings on your ISA                                                                                                    | Where possible indicate not use words such as e                                                            |
| Help text                                                                                          |                                                                                                    | 4. Offering alter                                                                                          |
| •                                                                                                  | fer advice on a complex question.<br>r example answers and the format                                                                                                    | Username                                                                                                   |
| Field label                                                                                        | Support text                                                                                                    |                                                                                                    |
| -                                                                                                  | by click and be a layer/lightbox<br>needed include links to contact<br>per.                                                                                                    | Preselect the first                                                                                        |
| Date fields                                                                                        |                                                                                                    | Postcode look                                                                                              |
|                                                                                                    | nclude a calendar look-up. Always<br>errors.                                                                                                    | Postcodes have on ave<br>Each of these propertie<br>large possible list of pro<br>button under the field - |
| Date of birth Da                                                                                   | y ▼ Month ▼ Year ▼                                                                                                    | 1. Default state                                                                                           |
| With standard date fields laun the form fields.                                                    | ch the calendar on focus on any of                                                                                                    | House name/<br>number                                                                                      |
| Date Day V                                                                                         | Month Vear Vear                                                                                                    | Postcode                                                                                                   |
| Today                                                                                              | [x] <u>Close</u>                                                                                                    |                                                                                                    |
| M<br>29<br>6<br>13                                                                                 | W       T       F       S       S         0       1       2       3       4       5         7       8       9       10       11       12         4       15       16       17       18       19         11       22       23       24       25       26 | 2. On click<br>House name/<br>number<br>Postcode                                                           |
|                                                                                                    | <u>28 29 30 31 1 2</u>                                                                                                    |                                                                                                    |

| 2. Completed succ                                | essfully                                                                                                    |
|--------------------------------------------------|----------------------------------------------------------------------------------------------------|
| Email                                            | john.smith@hotmail.com 🖌 😮                                                                                                    |
|                                                  |                                                                                                    |
| 3. Completed unsu                                | iccessfully                                                                                                    |
| L. L. L. L. L. L. L. L. L. L. L. L. L. L         | john.smithhotmail.com × ?                                                                                                    |
| •                                                | ny the form content is not correct. Do<br>or, problem or issue. Be positive.                                                                                          |
| 4. Offering alternat                             | tives                                                                                                    |
| L. L. L. L. L. L. L. L. L. L. L. L. L. L         | john.smith ✗ ☯<br>This username is taken<br>Consider:<br>● johnsmith23<br>● Jsmith<br>● Jsmith1982                                                                    |
| Preselect the first op                           | tion in the list.                                                                                                    |
| stcode look-u                                    | р                                                                                                    |
| of these properties m<br>possible list of proper | e 15 properties associated with them.<br>hay be broken up into flats. Therefore a<br>rties may result. Note positioning of<br>tons to the right can easily be missed. |
| 1. Default state                                 |                                                                                                    |
| House name/<br>number                            |                                                                                                    |
| Postcode                                         | Look up address                                                                                                    |
| 2. On click                                      |                                                                                                    |

## Page level error handling

Please check the following:

There may be situations where errors can only be managed at the form submit level. Offer a direct link to each error (to a maximum of three). Clicking on the 'And 3 more' link will show the full list of hyperlinked errors. Linking to errors in this way offers greater accessibility to users of screen readers.

| <ul> <li><u>Date of birth</u></li> <li><u>Marital status</u></li> <li><u>Email address</u></li> </ul> |                                                                         |
|----------------------------------------------------------------------------------------------------|-------------------------------------------------------------------------|
| lbout you                                                                                             |                                                                         |
| Title<br>First name<br>Last name                                                                      | Please select                                                           |
| <b>Date of birth</b>                                                                                  | Day Month Year<br>Please enter a day, month and year                    |
| A Gender                                                                                              | <ul> <li>Male</li> <li>Female</li> <li>Please enter a gender</li> </ul> |
| Marital status<br>Mobile phone number                                                                 | Please select       Ve won't pass this on to anyone else                |
|                                                                                                    |                                                                         |
| Contact details                                                                                       | john.smithhotmail.com X<br>Please add an @ symbol                       |
| Contact telephone number                                                                              | We will only call about this account                                    |
|                                                                                                    |                                                                         |
| currency values                                                                                       | Password strength                                                       |

Users enter currencies and monetary values into forms in a

Entering

Where possible use plain text rather than images to aid

Adding select boxes for month and year aids look-up and a Select today link resets the calendar. Use a highlight colour to indicate Public Holidays if needed.

UK calendars begin on a Monday (many off-the-shelf JS calendars are American where calendars begin on a Sunday, the JQuery calendar offers it as a setting).

#### Some no-nos

- · Do not place form fields side by side in columns. Users often do not see the form fields in the right column.
- Only use 1 field for telephone numbers (i.e. no area code box) as many users will try and put the full number in the area code box.
- Avoid long, complex, text based explanations at the top of forms - nobody ever reads them.

| 3. Results            |                                                                                                    |  |
|-----------------------|----------------------------------------------------------------------------------------------------|--|
| House name/<br>number | 15                                                                                                   |  |
| Postcode              | BS4 5NG                                                                                              |  |
|                       | Look up address                                                                                      |  |
| Select<br>address     | Flat 1, 15 London Road<br>Flat 2, 15 London Road<br>Flat 3, 15 London Road<br>Flat 4, 15 London Road |  |
|                       | My address is not in list                                                                            |  |

If the user cannot see their address offer a link. On click this will display the manual address entry fields.

15

BS4 5NG

Looking up address

For more form articles go to www.cxpartners.co.uk/blog

Joe Leech made this. Templates from www.cxpartners.co.uk/resources This is Creative Commons Attribution 3.0 Unported License 📀

number of different ways. Where possible the system should accept the following options:

| Annual salary $\mathfrak{L}$ | 18,000    |
|------------------------------|-----------|
| Annual salary $\mathfrak{L}$ | 18000     |
| Annual salary $\mathfrak{L}$ | 18,000.00 |
| Annual salary $\mathfrak{L}$ | £18,000   |

# Adding more than 1 email/phone

Many users, especially those under 25, may not have a landline number or indeed consider this their main phone number. Allow users to select which phone it is they want to offer as a primary number.

| Primary Mobile |                                  | Email Mobile V |                               |
|----------------|----------------------------------|----------------|-------------------------------|
|                | [+] Add another telephone number |                | [+] Add another email address |

cxpartners research | design | strategy www.cxpartners.co.uk +44117 946 3930

accessibility:

Password

| •••••                       | Weak |
|-----------------------------|------|
| 8 to 20 characters. Upper & |      |
| lower case & 1 or more numb | ber  |

### Options for feedback on password strength: X Weak OK Strong